## **OPIS PRZEDMIOTU KSZTAŁCENIA**

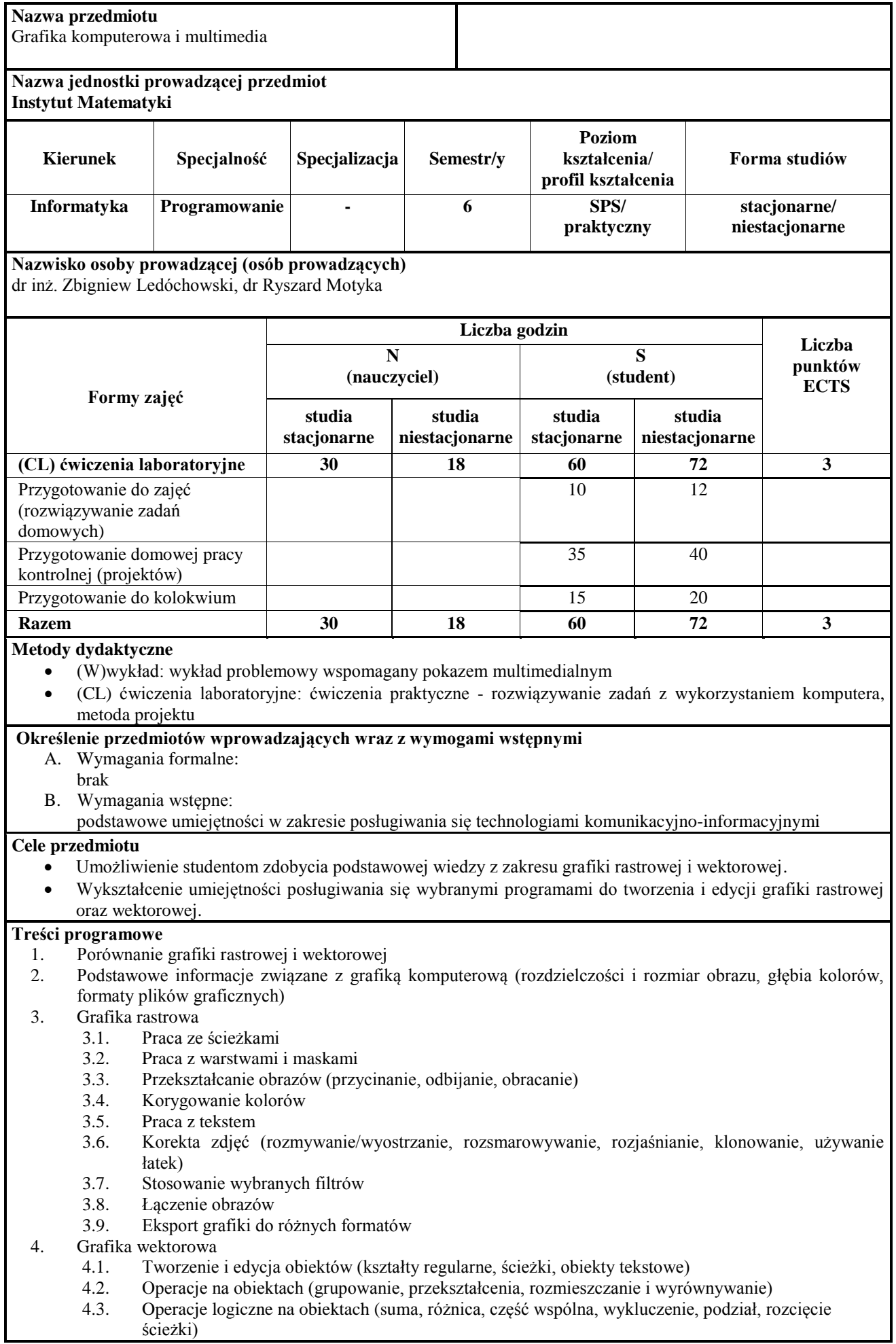

Grafika komputerowa i multimedia

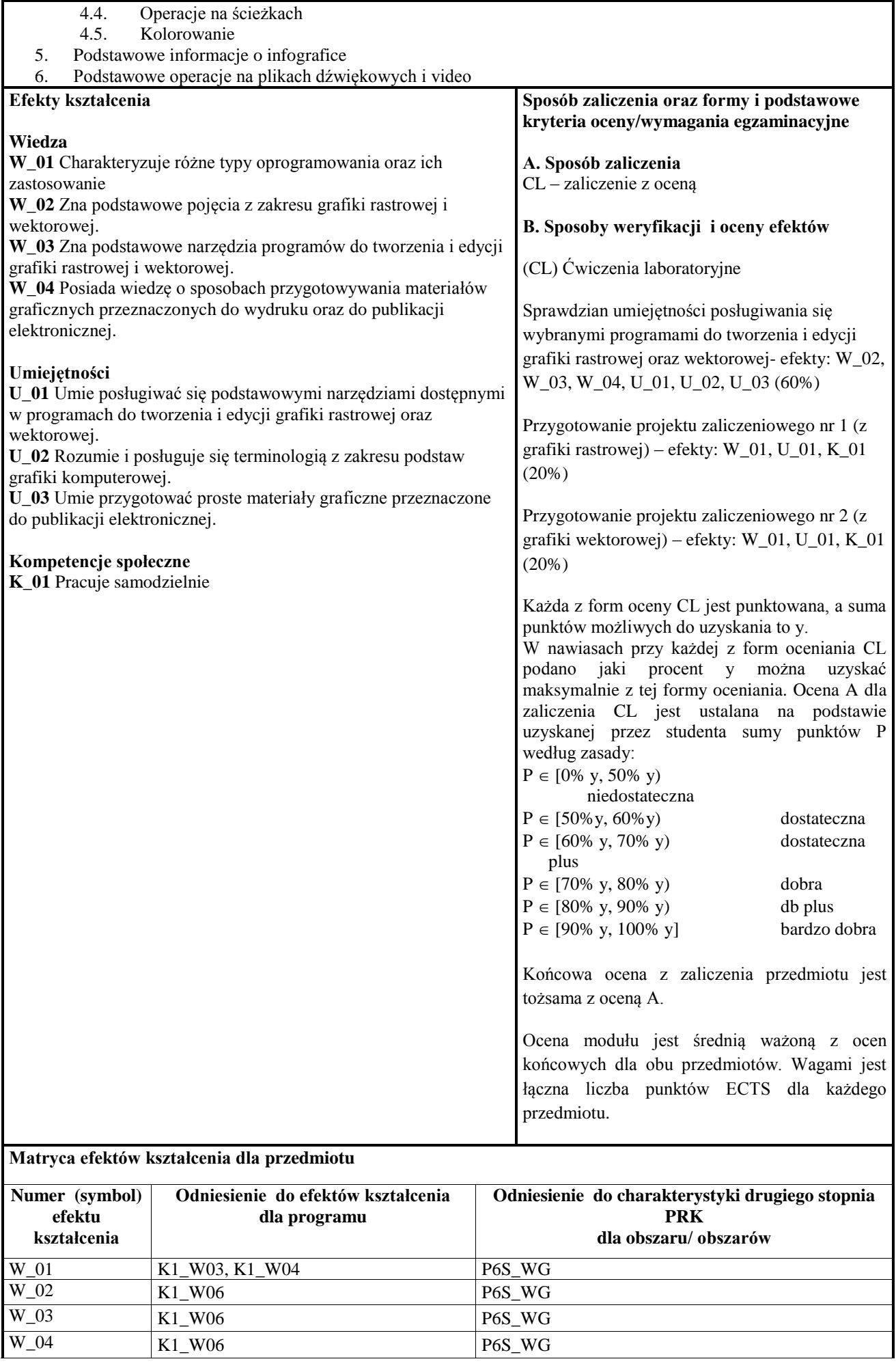

Grafika komputerowa i multimedia

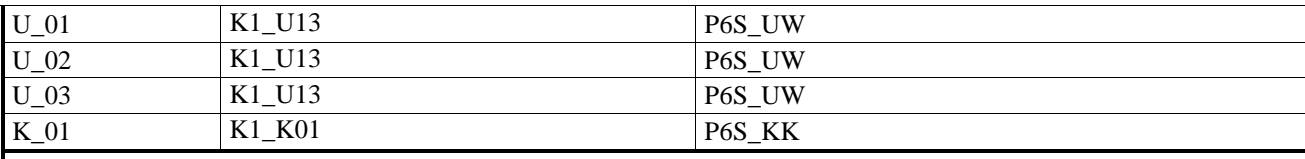

**Wykaz literatury** 

- **A. Literatura wymagana do ostatecznego zaliczenia zajęć (zdania egzaminu):**
- 1. Cieśla K., *Inkscape. Podstawowa obsługa programu*, Helion 2012
- 2. Gajda W., *GIMP. Ćwiczenia praktyczne. Wydanie II*, Helion 2013
- 3. Phyllis D., *Po prostu GIMP*, Helion 2000
- 4. Gradias M., *Gimp 2.8. Praktyczne wprowadzenie*, Helion 2015
- **B. Literatura uzupełniająca**
- 1. Gajda W., *GIMP. Praktyczne projekty. Wydanie III*, Helion 2015
- 2. Ferreyra J. M., *GIMP 2.6. Receptury,* Helion 2012
- 3. Gumster J., Shimonski R., *GIMP Biblia*, Helion 2011
- 4. Cieśla K., *Inkscape. Zaawansowane funkcje programu,* Helion 2013
- 5. Tutoriale dostępne w Internecie

## **Kontakt**

dr inż. Zbigniew Ledóchowski zbigniew.ledochowski@apsl.edu.pl